## **58mm Thermo-Belegdrucker mit Linux-Treiber (Typ: OCPP-585-B)**

#### **Spezifikation:**

Thermo-Quittungsdrucker mit Linux-Treiber,Thermo-Quittungsdrucker,Quittungsdrucker

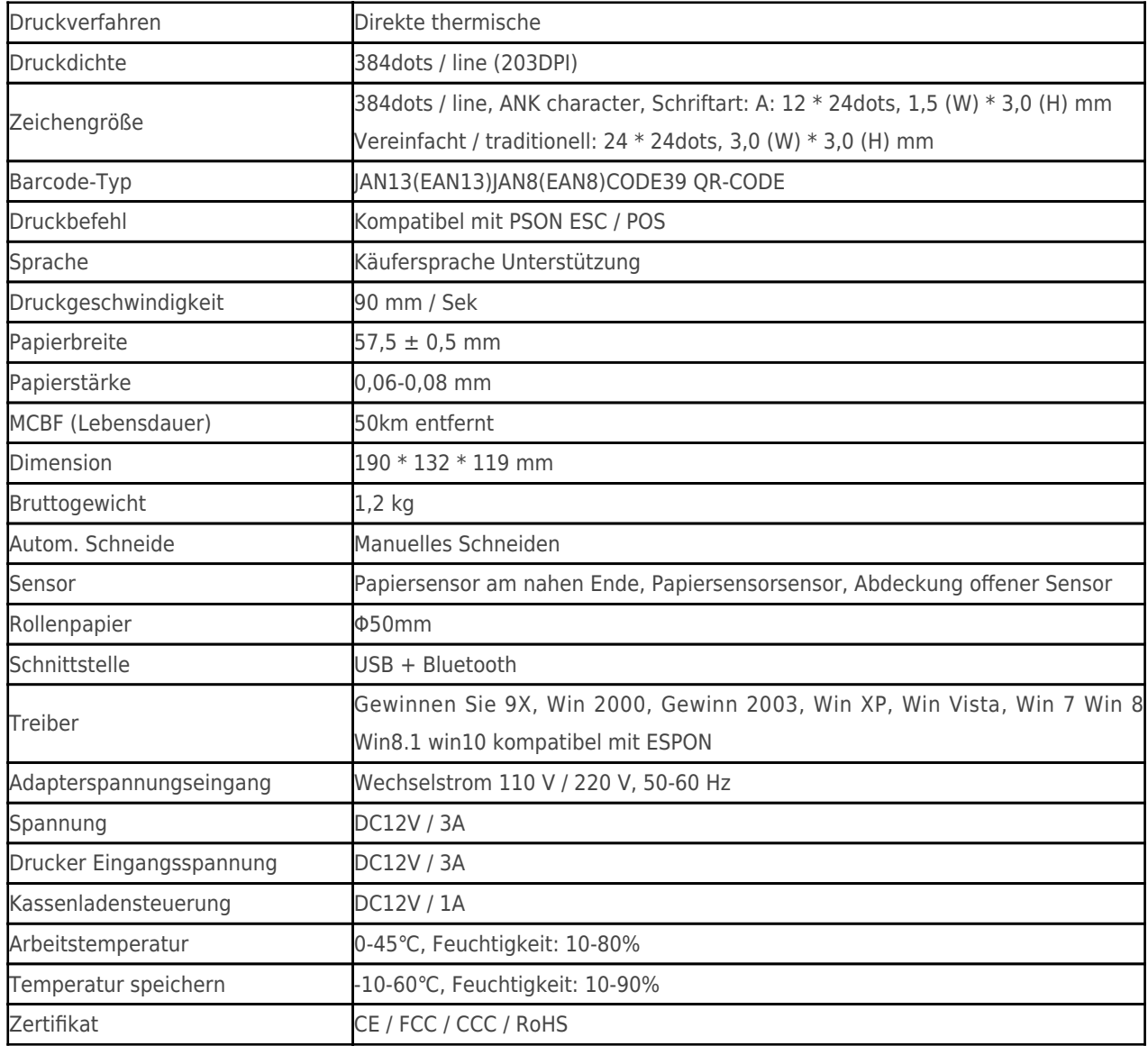

### **Produktdetails:**

Thermo-Quittungsdrucker mit Linux-Treiber,Thermo-Quittungsdrucker,Quittungsdrucker<br>  $\times \times \times \times \times \times \times \times \times \times$ 

# **Relevante Dokumente:**

Aufrechtzuerhalten.[Spezifikation](https://www.ocominc.com/de/Download.php?id=7.html)

Aufrechtzuerhalten.[Programmhandbuch](https://www.ocominc.com/de/download/14050516464735.html)

Aufrechtzuerhalten.[Bedienungsanleitung](https://www.ocominc.com/de/Download.php?id=156.html)

Aufrechtzuerhalten.[Treiber für WinXP Win2000 WinVista Win7 Win8-32bit](https://www.ocominc.com/de/Download.php?id=159.html)

Aufrechtzuerhalten.[Treiber für Win7and Win8-64bit](https://www.ocominc.com/de/Download.php?id=160.html)

Aufrechtzuerhalten.[Treiber für Linux](https://www.ocominc.com/de/Download.php?id=161.html)

Aufrechtzuerhalten.[Druckerparameter Einstellwerkzeuge](https://www.ocominc.com/de/Download.php?id=162.html)

Aufrechtzuerhalten.[USB Printdemo\(Anwendungssoftware-Demo\)](https://www.ocominc.com/de/Download.php?id=158.html)

Aufrechtzuerhalten.[SDK für Android](https://www.ocominc.com/de/Download.php?id=163.html)

Aufrechtzuerhalten.[CD Dateien](https://www.ocominc.com/de/Download.php?id=152.html)